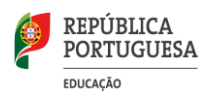

Serviço de Psicologia e Orientação

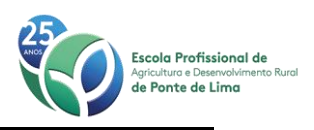

## **INFORMAÇÕES**

## **Candidatura ao Ensino Superior 2023**

Para **Licenciaturas** através do Concurso Especial para alunos de Cursos Profissionais Consultar: [https://www.dges.gov.pt/pt/pagina/acesso-ao-ensino-superior-para-diplomados-de-vias](https://www.dges.gov.pt/pt/pagina/acesso-ao-ensino-superior-para-diplomados-de-vias-profissionalizantes?plid=593)[profissionalizantes?plid=593](https://www.dges.gov.pt/pt/pagina/acesso-ao-ensino-superior-para-diplomados-de-vias-profissionalizantes?plid=593)

**Notícia**: Encontra-se aberta a candidatura para realização de Prova de Conhecimentos necessária para candidatura a Licenciaturas por parte de alunos de Cursos Profissionais, através de Concurso Especial (para a Rede Norte)

**1.º Passo:** Candidatura para a realização da Prova de Avaliação de Conhecimentos (até 20 de junho) em:<https://www.apnor.pt/bo/ui/#/login>

- Criar conta, com endereço de email pessoal.

- Depois de criada a conta, entrar com o *username* e a senha e preencher os dados pessoais, como o nome e morada, incluindo número de cartão de cidadão, curso e Escola que frequentam.

- Será necessário submeter nesta plataforma digital o documento comprovativo de frequência do último ano do Curso Profissional (**solicitar na secretaria o envio por email**)

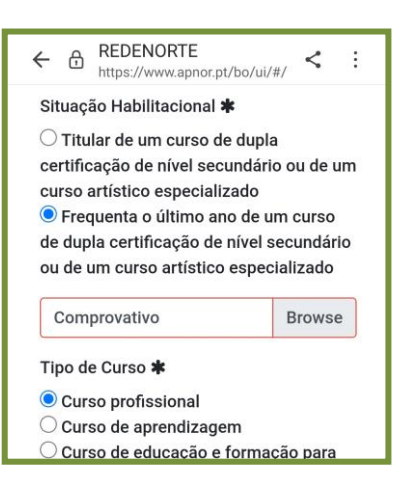

- É aqui que se selecciona a **Prova** a realizar.

#### Importa lembrar que:

É Prova única, constituída por **Português** + **parte específica** que varia consoante o curso a que se candidata (Biologia ou Economia ou Matemática…)

Consultar lista de cursos/instituições e que parte especifica da Prova é exigida em: [https://www.apnor.pt/bo/ui/assets/pdf/2023/lista-2023.pdf\)](https://www.apnor.pt/bo/ui/assets/pdf/2023/lista-2023.pdf)

**"Para que cursos posso concorrer?"** Para aqueles que têm correspondência com a área CNAEF do Curso Profissional (na última coluna da tabela):

- Alunos de TGE e TPA: 621 Produção Agrícola e Animal
- Alunos de TCP e TRB: 811 Hotelaria e Restauração

- Ao seleccionar a variante da Prova que se pretende realizar, aparecerá a lista de Cursos e Instituições de Ensino Superior a que se poderá candidatar com essa Prova.

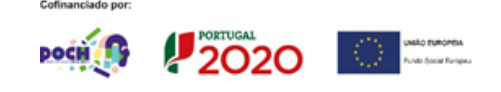

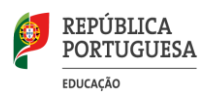

Serviço de Psicologia e Orientação

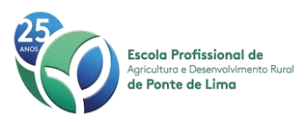

- Também aqui se escolhe a **instituição** em que se pretende realizar a Prova, mesmo que não seja a Instituição para a qual se pretende concorrer, ou nem tenha o curso que se deseja. Pode ser a que fica mais perto de casa, desde que seja uma das Instituições de Ensino Superior da Rede Norte:

- **·** Instituto Politécnico de Bragança,
- Instituto Politécnico do Cávado e do Ave,
- **·** Instituto Politécnico do Porto,
- Instituto Politécnico de Viana do Castelo,
- Universidade de Trás-os-Montes e Alto Douro.
- Confirmar se os campos estão devidamente preenchidos e submeter a candidatura.
- Será enviado para o e-mail o comprovativo de inscrição.

(Entretanto, será confirmada a validação desta inscrição. Receberão informação sobre a conformidade da inscrição e se está considerada para realizar a prova.)

**2.º Passo**: Continuar a ESTUDAR

[Enunciados das provas de 2021](https://www.apnor.pt/bo/ui/assets/pdf/2022/provas-2021-2022.pdf) [Referenciais das Provas de 2022](https://www.apnor.pt/bo/ui/assets/pdf/referenciais-2022-2023.pdf) [Mais informações e documentos \(IPVC\)](https://www.ipvc.pt/estudar/candidato-ipvc/provas-para-diplomados-de-vias-profissionalizantes/)

### [Como estudar?](https://youtube.com/playlist?list=PLE1qUGzPQXbV5U4AriNK2Ga1ujM3q9-8c)

Clica em cada uma das imagens para aceder a cada um dos quatro vídeos com estratégias de estudo que a ciência psicológica testou serem eficazes.

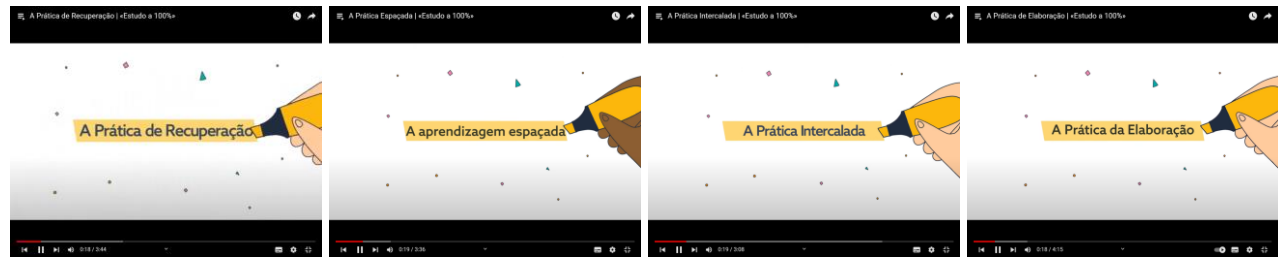

**3.º Passo**: **5 de julho às 10h** - realização da Prova na instituição da Rede Norte escolhida.

Se o par curso/instituição pretendido não pertence à rede Norte, consultar informação [aqui.](https://www.dges.gov.pt/pt/pagina/acesso-ao-ensino-superior-para-diplomados-de-vias-profissionalizantes?plid=593)

**4.º Passo**: Pedido de senha para (mais tarde) realizar a Candidatura Online - [Pedido de Atribuição de](https://www.dges.gov.pt/online/SenhaAcesso/Pedir.aspx)  [Senha \(dges.gov.pt\)](https://www.dges.gov.pt/online/SenhaAcesso/Pedir.aspx)

Antes, deve consultar-se os Gabinetes de Acesso ao Ensino Superior disponíveis (em [https://www.dges.gov.pt/pt/pagina/gabinetes-de-acesso-ao-ensino-superior?plid=593\)](https://www.dges.gov.pt/pt/pagina/gabinetes-de-acesso-ao-ensino-superior?plid=593) e

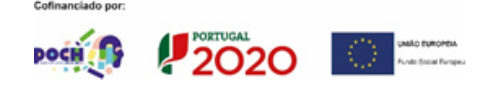

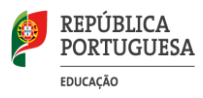

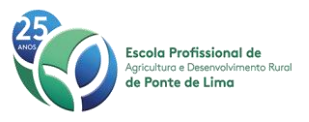

selecionar (no pedido de senha) aquele que se encontra mais favorável para uma deslocação necessária para validar o pedido de senha.

**5.º Passo**: Validação do pedido de senha no Gabinete de Acesso ao Ensino Superior selecionado

Recomenda-se contactar previamente o Gabinete de Acesso ao Ensino Superior (GAES), por telefone ou e-mail, antes de se deslocar presencialmente, para tratar de assuntos relacionados com a candidatura ao ensino superior. Atualmente, alguns GAES funcionam apenas por marcação.

**6.º Passo**: Em data ainda a definir, candidatura online na DGES

Os titulares de cursos de dupla certificação do ensino secundário, que tenham obtido **aprovação** nas provas teóricas ou práticas de avaliação dos conhecimentos e competências, poderão apresentar candidatura para ingresso no Ensino Superior através do [sistema online da DGES.](https://www.dges.gov.pt/pt/pagina/acesso-ao-ensino-superior-para-diplomados-de-vias-profissionalizantes?plid=593)

<https://www.dges.gov.pt/candidatura-dupla-certificacao/>

[Regras de seriação de candidatos \(Artigo 16.º-A\)](https://www.ipvc.pt/wp-content/uploads/2021/02/Desp-6946-2020-Alteracao-Reg-Regimes-Reing-Mud-Par-Inst-Curso-Conc-Especiais-PVC.pdf)

[12.º ano: e depois?](https://padlet.com/anabarbosa_eppl/12anoedepois)

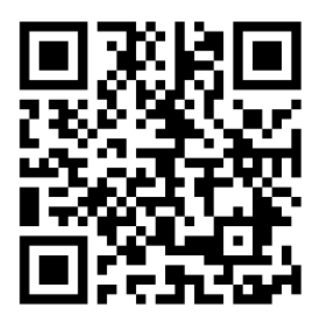

# **Investe no futuro!**

Qualquer dúvida, estamos disponíveis na Escola, para ajudar, ou através dos seguintes contactos: Contactos telefónicos: 258741404 | 961448917 E-mail: anabarbosa@eppl.pt

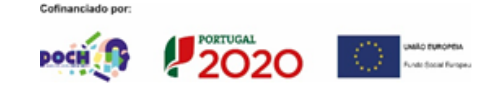